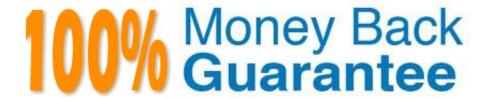

**Vendor:**SASInstitute

Exam Code: A00-260

**Exam Name:** SAS Data Integration Development

Version: Demo

# **QUESTION 1**

How do you enable performance statistics for a SAS Data Integration Studio job?

- A. Define Collect Runtime Statistics on the SAS Data Integration Studio job.
- B. Define Collect Table Statistics on the SAS Data Integration Studio job.
- C. Define Collect Diagnostics on the SAS Data Integration Studio job.
- D. Define Collect Table Statistics on the SAS Data Integration Studio options.

Correct Answer: A

## **QUESTION 2**

When using the Table Loader transformation in SAS Data Integration Studio to update an existing table containing indexes or constraints, which statement is true?

- A. You can control the removal and/or creation of indexes and constraints in the target table only if you are using a Load style other than Replace.
- B. You can control the removal and/or creation of indexes and constraints in the target table for all Load Styles.
- C. If using the Append to Existing load style, indexes and constraints can be added but not removed.
- D. For the Update/Insert load style it is possible to remove indexes not required for the Update/Insert processing, but no indexes can be added.

Correct Answer: B

# **QUESTION 3**

Consider the job flow diagram in the display. Which of these objects has parameters defined for it?

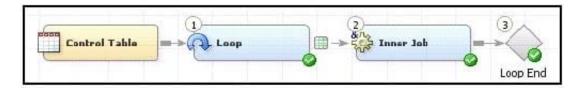

- A. Control table
- B. Loop transformation
- C. Inner Job
- D. Loop End

Correct Answer: C

## **QUESTION 4**

Which statement defines the characteristics of a SAS Stored Process?

- A. SAS metadata that describes how to collect and store data sources.
- B. A document that stores the steps and locations for building a data mart.
- C. A SAS program that is stored on the server and described by metadata.
- D. A user written SAS PROC step.

Correct Answer: C

# **QUESTION 5**

A fact table is populated by using which transformation in SAS Data Integration Studio?

- A. SCD Type 2 Loader
- B. Data Validation
- C. Lookup
- D. DataFlux IS Job

Correct Answer: C

## **QUESTION 6**

Select the valid reasons for using SAS Data Integration Studio\\'s Table Loader transformation. (Choose two.)

- A. Create and replace permanent tables.
- B. Maintain access privileges to permanent tables.
- C. Apply and maintain constraints on permanent tables.
- D. Delete and remove permanent tables.

Correct Answer: CD

## **QUESTION 7**

In SAS Data Integration Studio, which component allows the definition of job flows with dependencies between different jobs?

A. the deployment wizard of SAS Data Integration Studio

- B. the Scheduling Manager plug-in in SAS Management Console
- C. the Scheduling Server
- D. the SAS DATA Step Batch Server

Correct Answer: B

## **QUESTION 8**

Which of the following is NOT defined as part of the New Library Wizard?

- A. the type of library
- B. the metadata name for the library
- C. the location of the library
- D. the metadata for the library tables

Correct Answer: D

#### **QUESTION 9**

In SAS Data Integration Studio, the SCD Type 2 Loader transformation will do which of the following?

- A. find row matches using the business key
- B. find row matches using generated cluster numbers
- C. find non-standard values using a generated key
- D. find non-standard values using a business key

Correct Answer: A

# **QUESTION 10**

When exporting a SAS package file using SAS Data Integration Studio, where can it be saved?

- A. in metadata
- B. on any machine that SAS Data Integration Studio can write to
- C. in a SAS catalog
- D. only on the machine where SAS Data Integration Studio is running

Correct Answer: B

# **QUESTION 11**

Consider the job flow diagram in the display. Assume the inner job has a parameter defined specifying a table name. Which statement is FALSE?

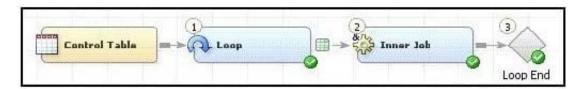

- A. The Inner Job can be successfully executed by itself, but only if the defined parameter has been assigned a valid default value.
- B. The Inner Job cannot be successfully executed by itself unless it is disassociated from the loop job.
- C. The Control Table column is mapped to the parameter defined for the Inner Job using the Loop transformation properties window.
- D. If the server that executes the job has multiple CPUs, parallel processing can be enabled in the Loop transformation properties window.

Correct Answer: B

#### **QUESTION 12**

The SAS Data Integration Studio SCD Type 2 Loader transformation performs which of the following?

- A. Loads source table records into a standardization table.
- B. Loads dimension table records into a fact table.
- C. Loads source table records into a dimension table.
- D. Loads fact table records into a multi-threaded table.

Correct Answer: C